Geosci. Model Dev. Discuss., 8, C1211–C1212, 2015 www.geosci-model-dev-discuss.net/8/C1211/2015/ © Author(s) 2015. This work is distributed under the Creative Commons Attribute 3.0 License.

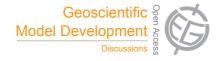

**GMDD** 8, C1211–C1212, 2015

> Interactive Comment

## *Interactive comment on* "Photolysis rates in correlated overlapping cloud fields: Cloud-J 7.3" *by* M. J. Prather

## R. Sander (Editor)

rolf.sander@mpic.de

Received and published: 23 June 2015

I would like to make two minor remarks regarding the code and the naming convention:

I am a little bit confused about the names Fast-J, Fast-JX, and Cloud-J. In the Code availability section you write that the code can be downloaded from: ftp://128.200.14.8/public/prather/fastJX/
However, this has apparently been renamed to: ftp://128.200.14.8/public/prather/Fast-J/
The name Fast-JX does not appear in the GMDD article at all but in the file fix-c.f90 it is mentioned that "Cloud-J now uses the latest Fast-JX version with a cloud wrapper". Could you write a few lines explaining the differences between

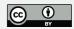

Full Screen / Esc

**Printer-friendly Version** 

Interactive Discussion

**Discussion Paper** 

Fast-J, Fast-JX, and Cloud-J?

 Thanks very much for providing Cloud-J in the supplement! I was able to compile the code with the open source Fortran compiler g95. Unfortunately, I get a segmentation fault in SUBROUTINE ICA\_ALL. Here, the array IGNR is defined from index 1 to NRG. A few lines later, the value IGNR(NRG+1) is used even though it has not been defined. Could you please check this?

```
do G = 1,NRG
    IGNR(G) = mod(II-1, GNR(G)) + 1
    II = (II-1)/GNR(G) + 1
enddo
do G = 1,NRG
    IG1 = IGNR(G)   ! working on MAX-GRP = G, member IG1
    IG2 = IGNR(G+1)   ! member of MAX-GRP = G+1 for this ICA
    ...
```

Interactive comment on Geosci. Model Dev. Discuss., 8, 4051, 2015.

## GMDD

8, C1211–C1212, 2015

Interactive Comment

Full Screen / Esc

Printer-friendly Version

Interactive Discussion

**Discussion Paper** 

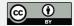